## **Памятка для учителя по дистанционному обучению**

#### **Уважаемые коллеги!**

1. Определите изучаемые темы по предмету согласно КТП и расписанию уроков. Помните: все ключевые темы предмета должны быть изучены.

2. Выберите форму проведения урока:

а) в режиме реального времени (учитель и дети работают в Skype, Zoom, других сервисов для аудио и видео связи);

б) в режиме самостоятельной работы учеников (учитель устанавливает сроки для изучения материала и выполнения практических работ);

в) предоставьте в учебную часть информацию по форме проведения каждого урока (в режиме он-лайн или оф-лайн).

3. Дополнительно к материалам учебника подберите цифровые образовательные ресурсы.

4. Согласуйте с учениками и родителями способы передачи материалов к уроку ученикам (электронная почта, «Электронная школа», соцсети или

встроенные дневники образовательных платформ). Определите способы обратной связи (как Вы будете получать ответы на Ваши задания от учеников, консультировать их и сообщать оценки). При дистанционном обучении совершенно не обязательно требовать от учащихся выполнять домашнее задание, сидя за экраном компьютера; ученики могут выполнять задания в обычном режиме (в тетради), потом сфотографировать результат своей работы и прислать фотографию Вам.

5. Разработайте план – конспект (сценарий) каждого урока;

План – конспект (сценарий) включает в себя:

- тема урока, дата;

 $\overline{a}$ 

 - ход урока (должен быть описан с обращением к ученику и перечислением всех действий, которые должен выполнить он, изучая учебный материал по теме).

 Передайте ученикам подготовленный план-конспект (сценарий) не позднее, чем за сутки до проведения урока по расписанию.

6. Проведите не менее 1 занятия в неделю в он-лайн режиме с учащимися, сдающими ГИА.

7. Критически подойдите к качеству материалов, которые Вы предлагаете своим ученикам<sup>1</sup> и используете в своей работе:

<sup>&</sup>lt;sup>1</sup> Поставьте себя на место ученика и представьте себе, какой объем необработанной информации на него будет скинут в случае массового перехода всех учителей на обучение в режиме онлайн.

- Избегайте длинных текстов. Оставьте в тексте самое важное, сделав пометки о наличии дополнительного материала в случае, если тема ребенка заинтересовала.

- Структурируйте текст, он должен быть разбит на части. Желательно краткое подведение итогов вышеизложенного в конце текста.

- Используйте тексты с инфографикой – схемы и прочая визуализация позволяют более качественно понять материал и запомнить его.

- Задания и учебные блоки должны быть сбалансированы по объему и сложности.

- Четко обозначьте время выполнения заданий, донесите до сведения учащихся, как и что Вы будете оценивать. Для обеспечения полноценного отдыха детей недопустимо давать домашние задания на понедельник в пятницу вечером; задания, выданные в этот период, обречены быть не выполненными.

- Учитывайте, что освоение материала дистанционного урока (чтение, осмысление, выполнение заданий первичной проверки понимания и закрепления) не должно занимать более 30 минут.

- Весь объем домашних заданий по всем предметам (не только по Вашему!) должен быть таким, чтобы затраты времени на его выполнение не превышали (в астрономических часах):

во 2 - 3 классах - 1,5 ч.,

в 4 - 5 классах - 2 ч., в 6 - 8 классах - 2,5 ч.,

в 9 - 11 классах - до 3,5 ч. (п.10.30 СанПиНа).

8. Своевременно предоставляйте информацию об организации, проведении и результатах дистанционного обучения по Вашему предмету согласно дополнительному соглашению к трудовому договору.

9. Ознакомьтесь со списком обучающих платформ, которые можно использовать в Вашей работе (приложение)

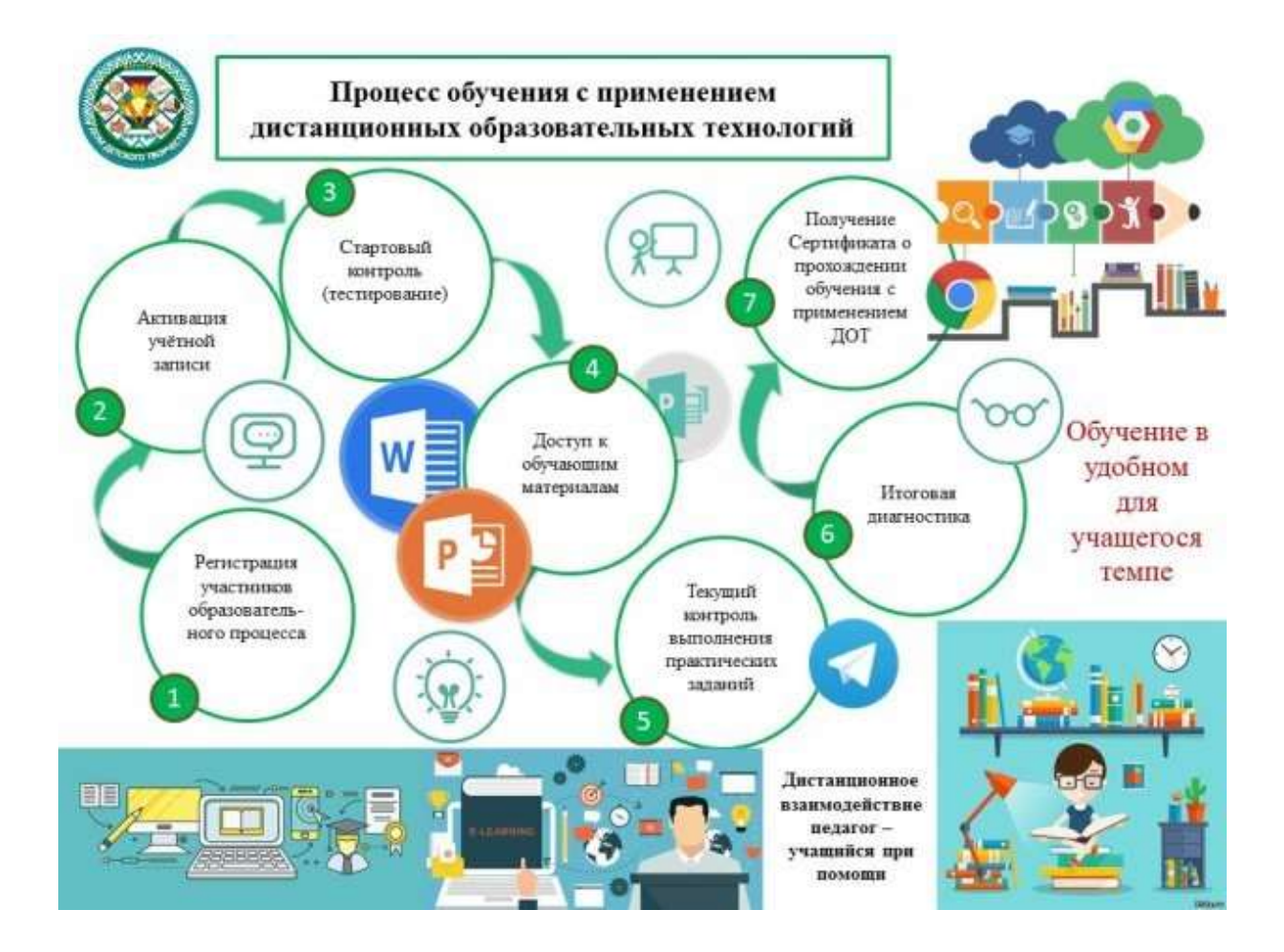

Приложение

## Уважаемые коллеги!

#### В данной таблице Вы сможете найти ссылки на ресурсы,

# которые помогут Вам освоить дистанционные образовательные технологии/инструменты.

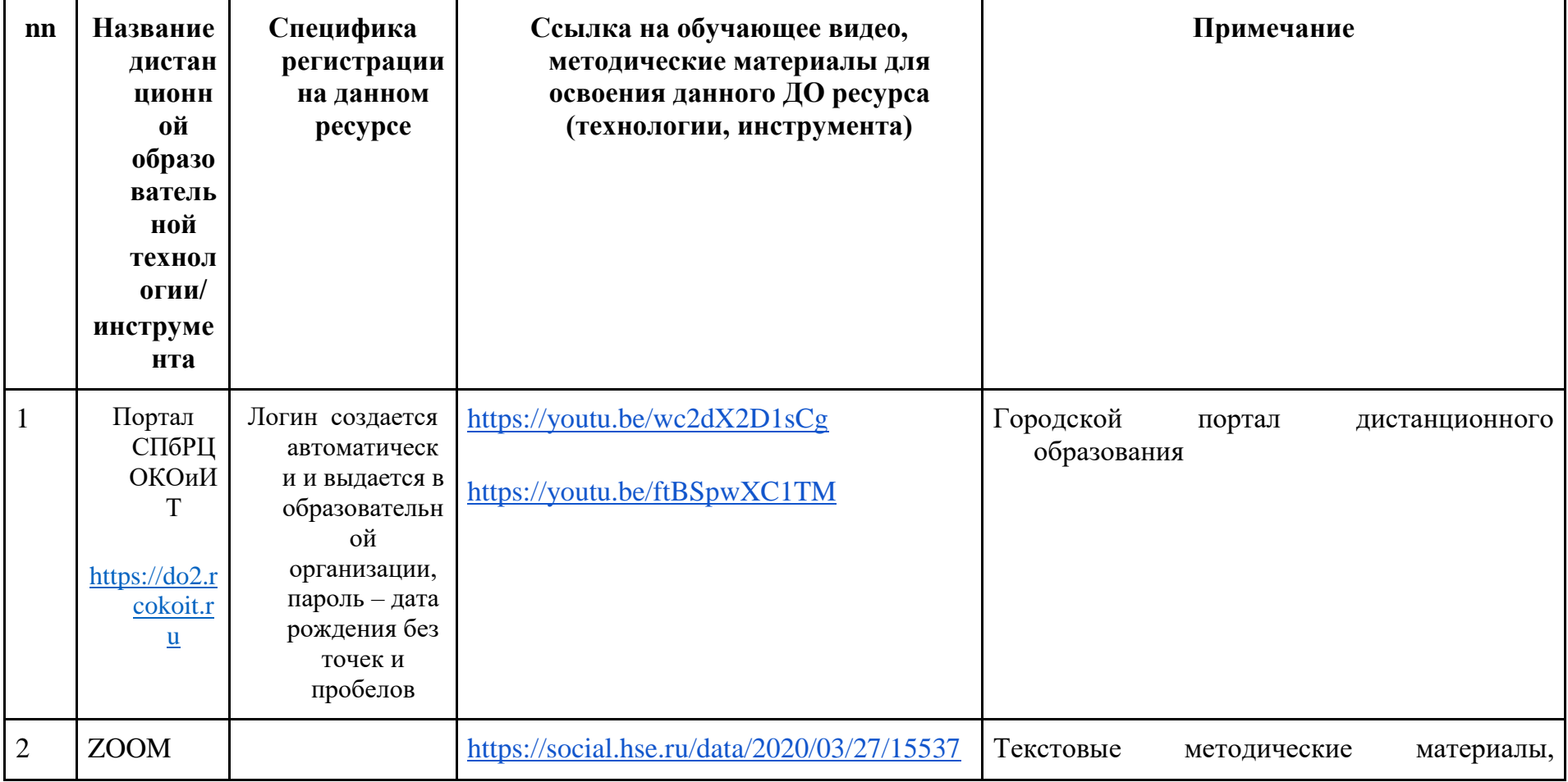

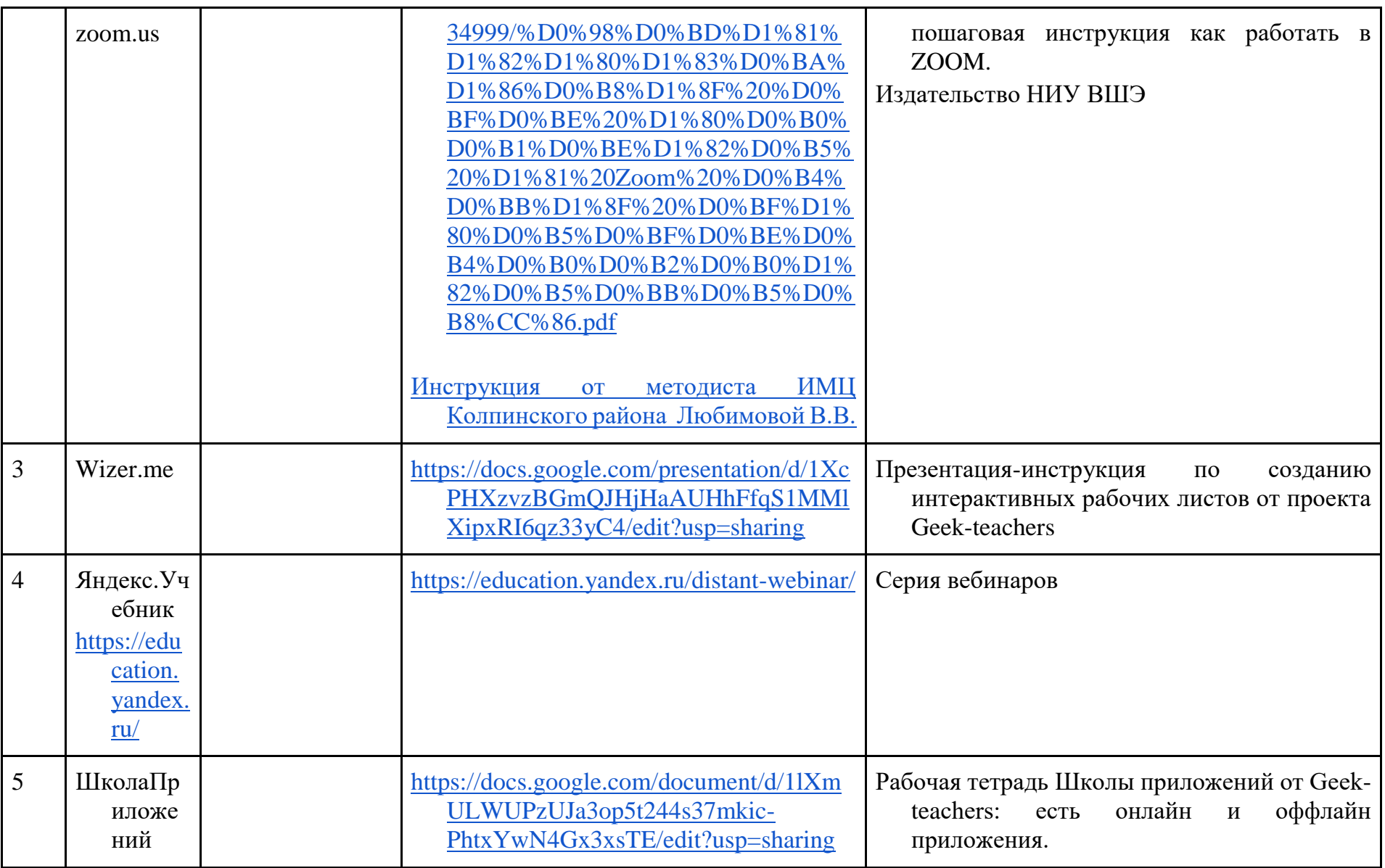

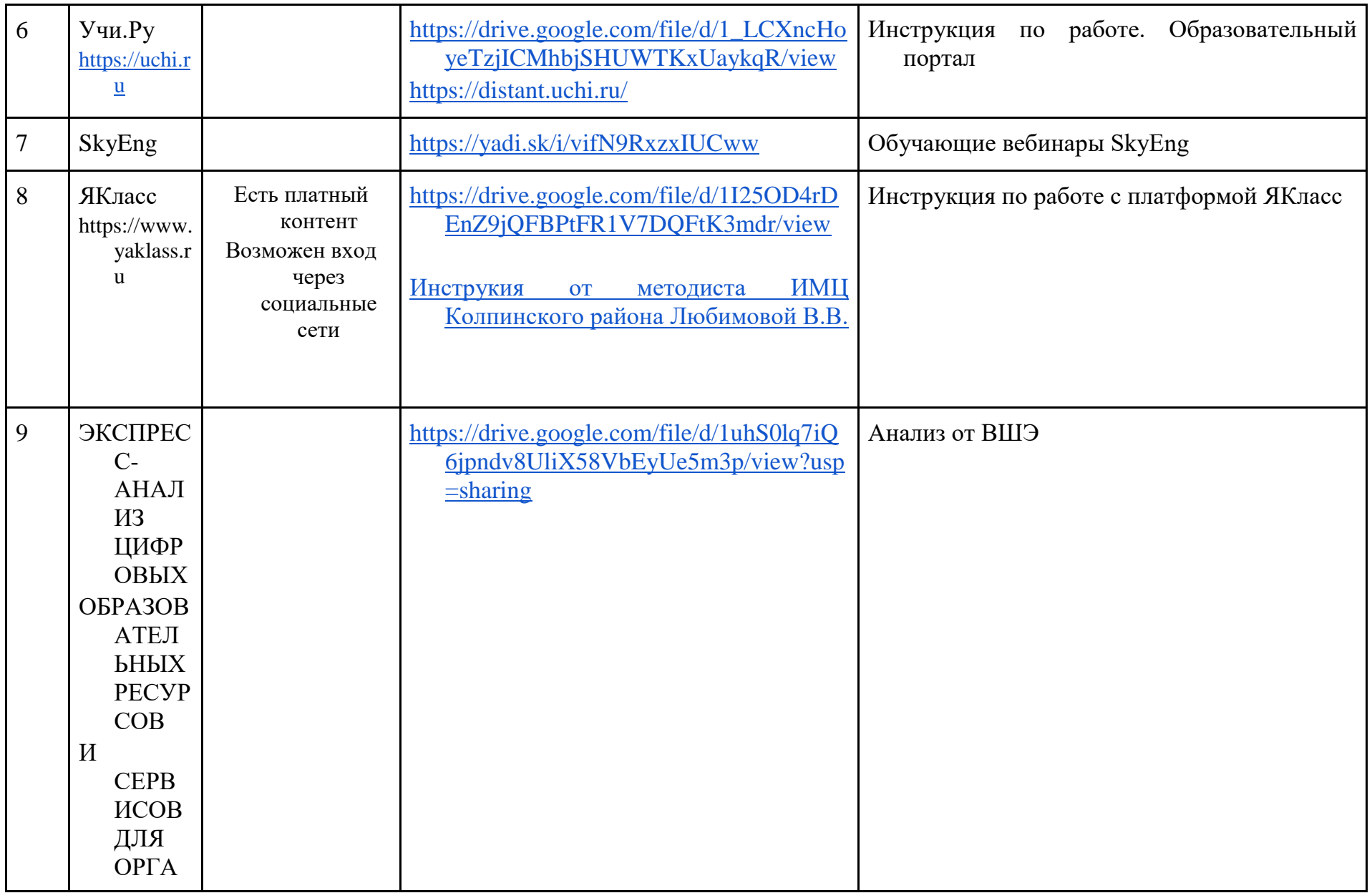

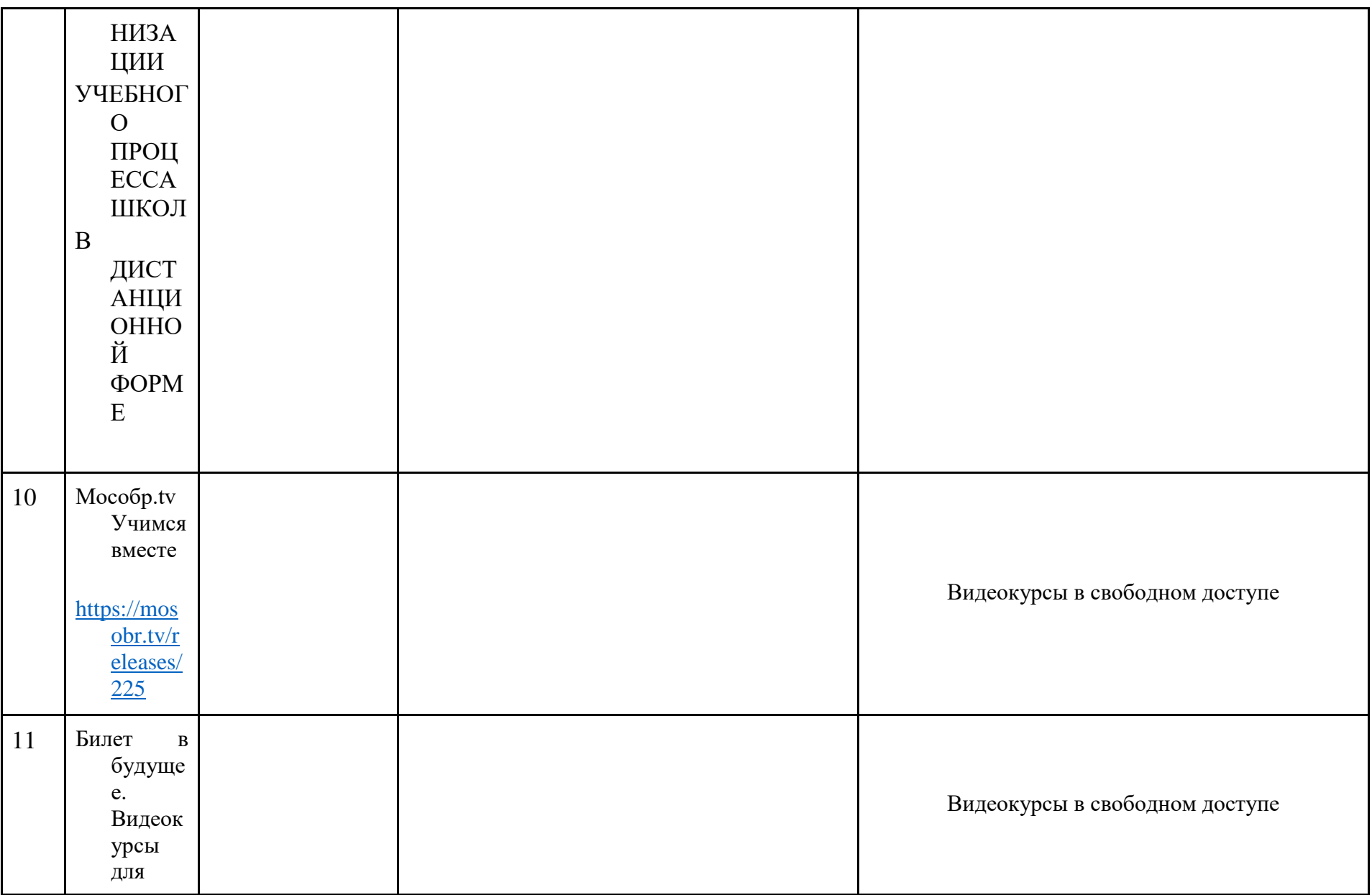

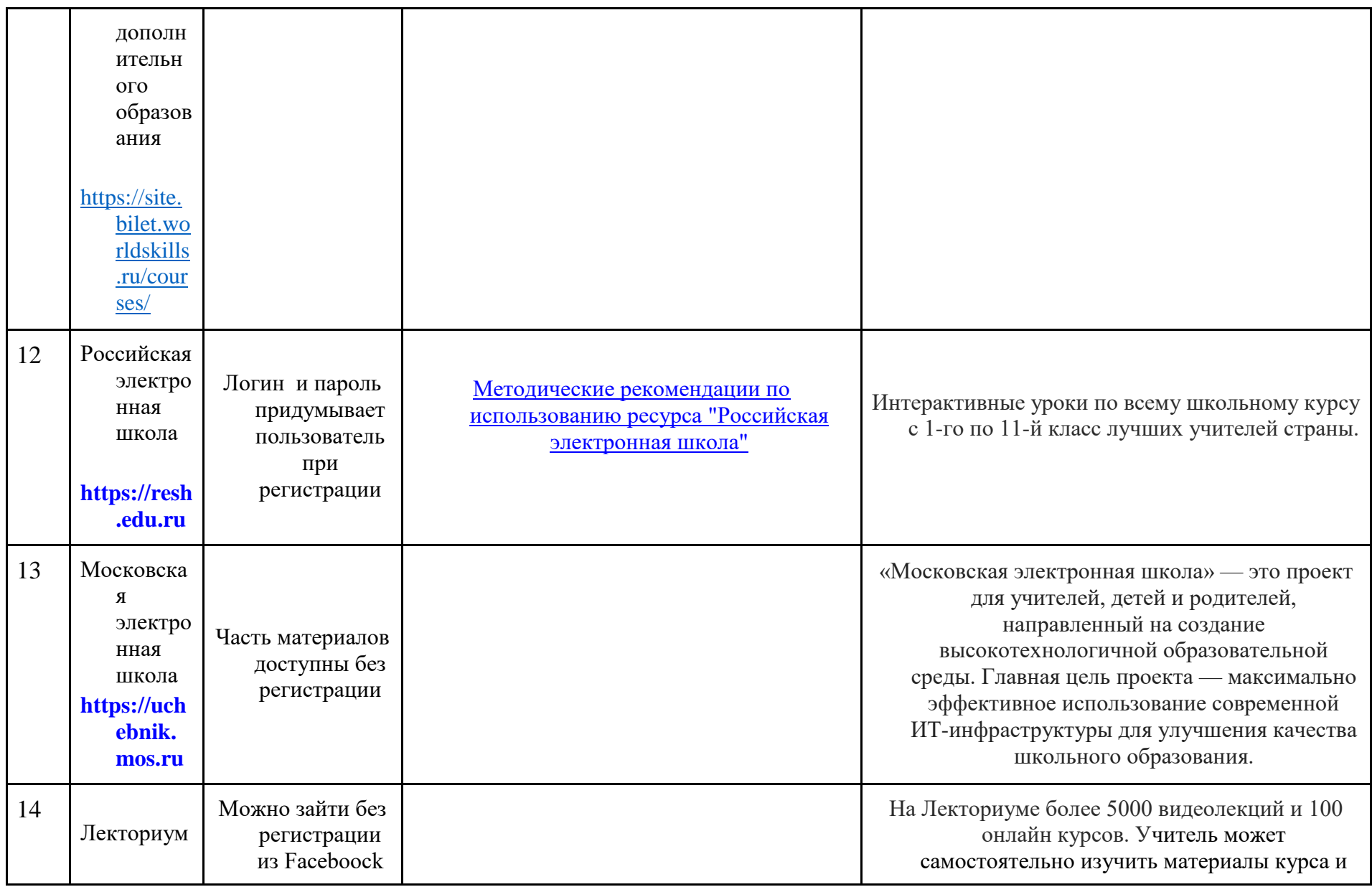

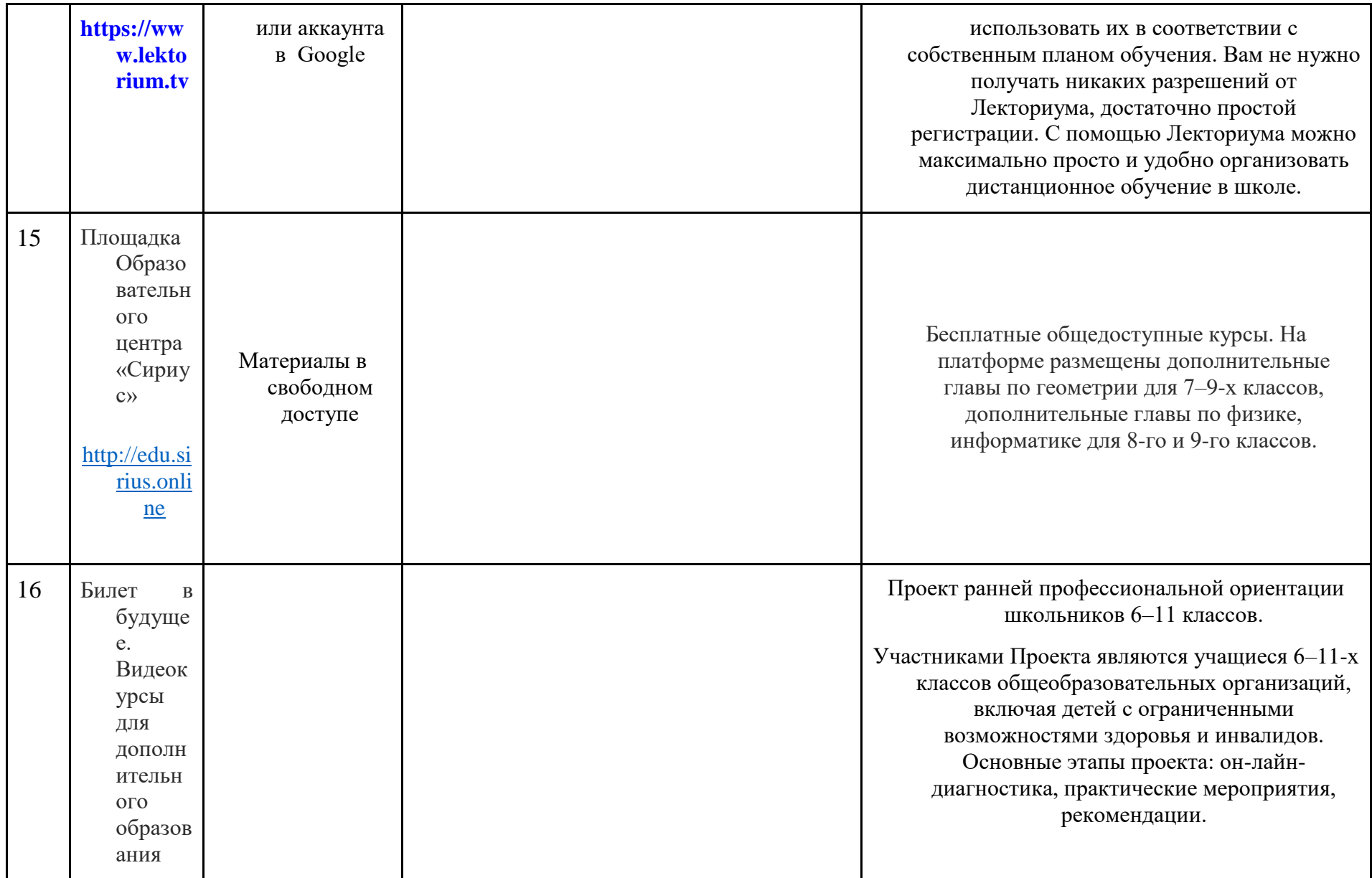

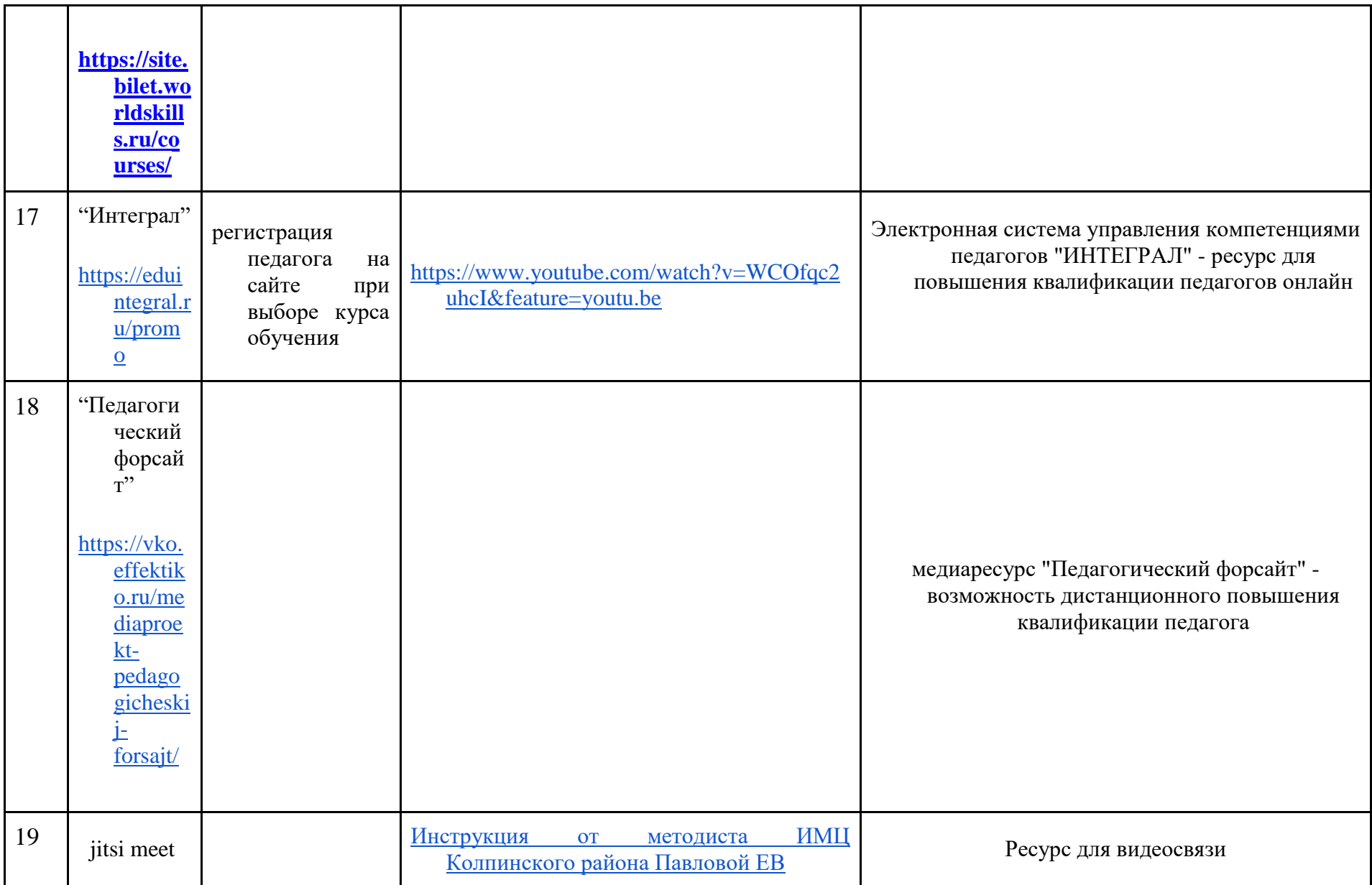

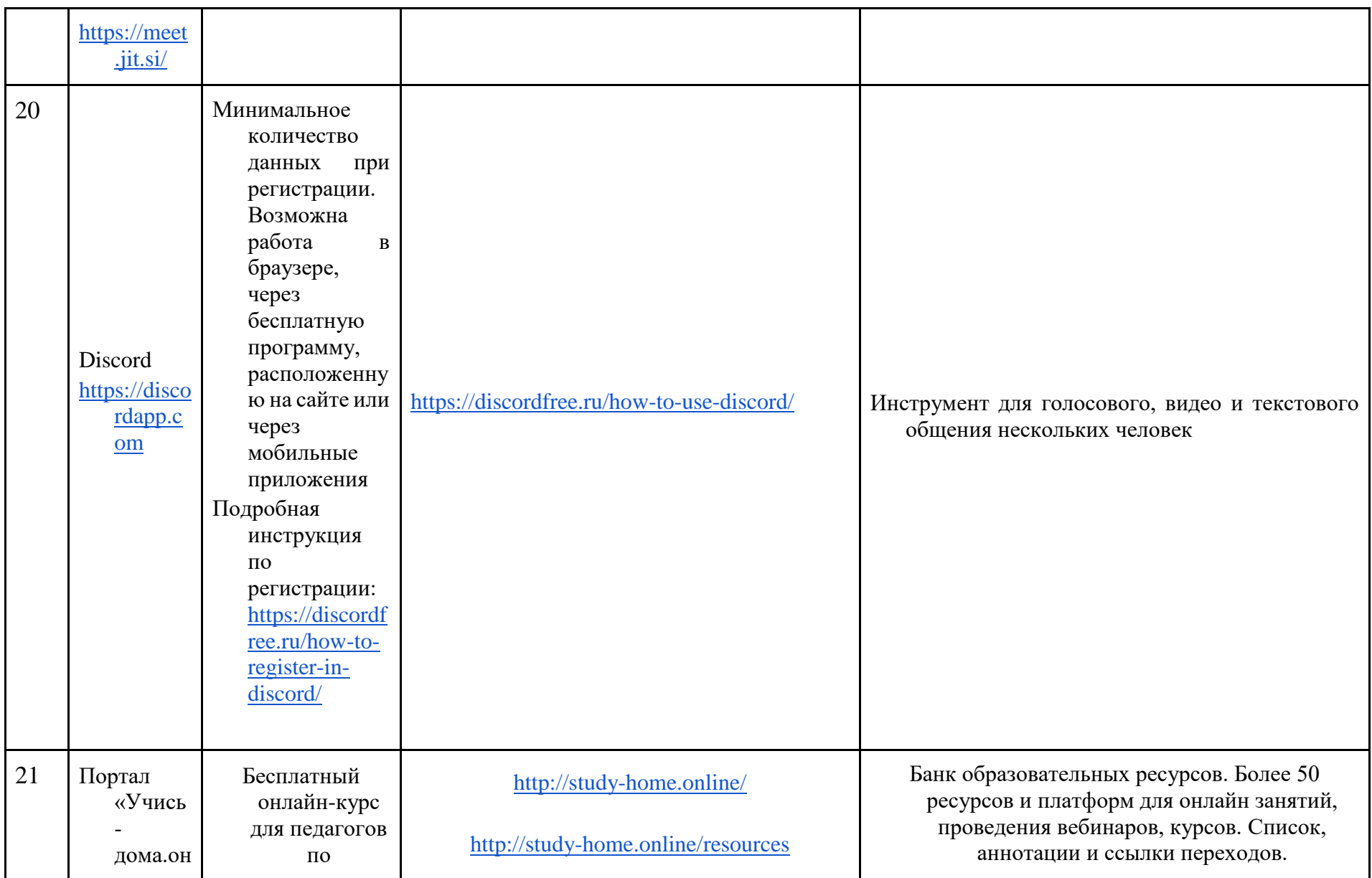

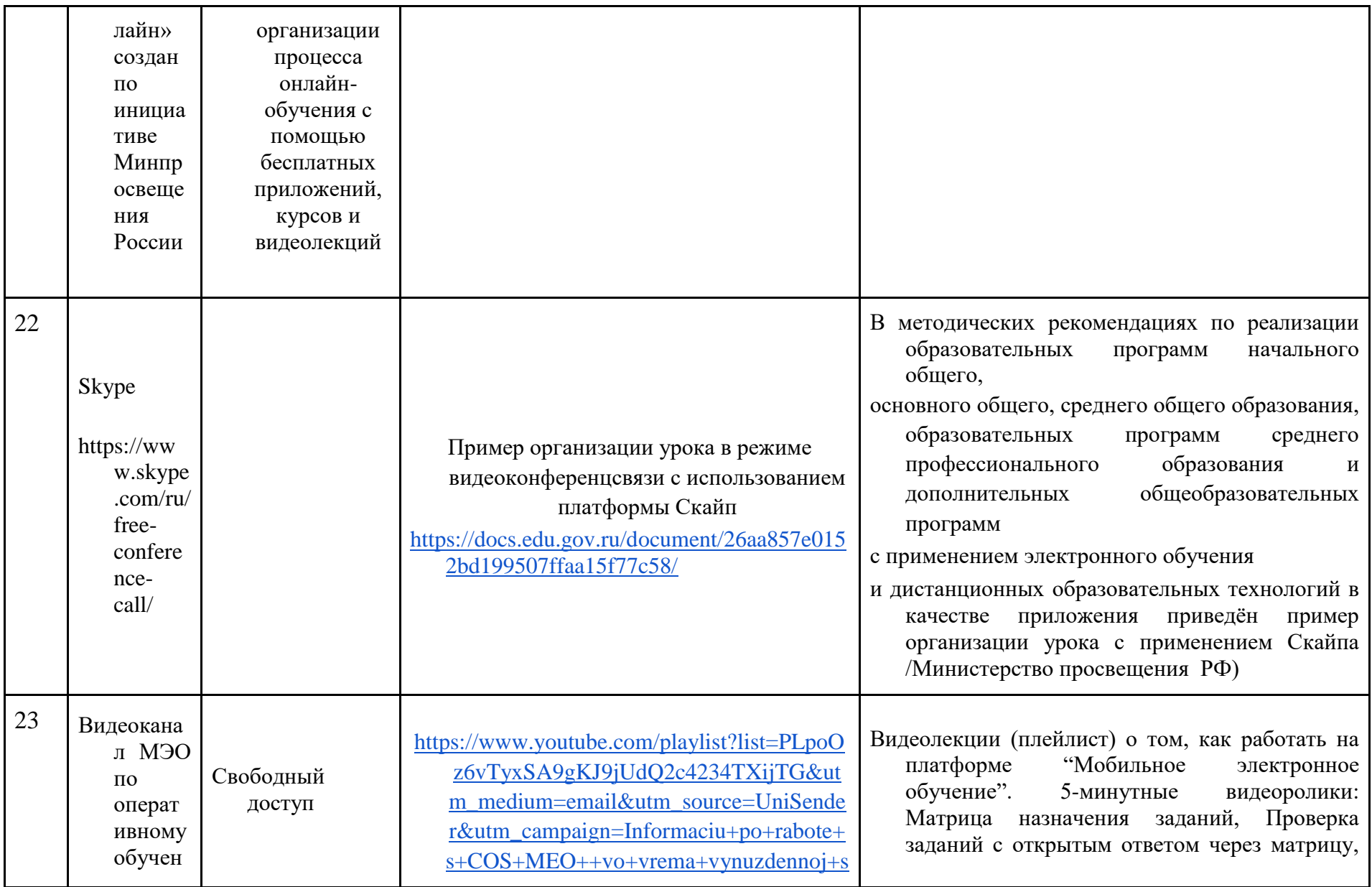

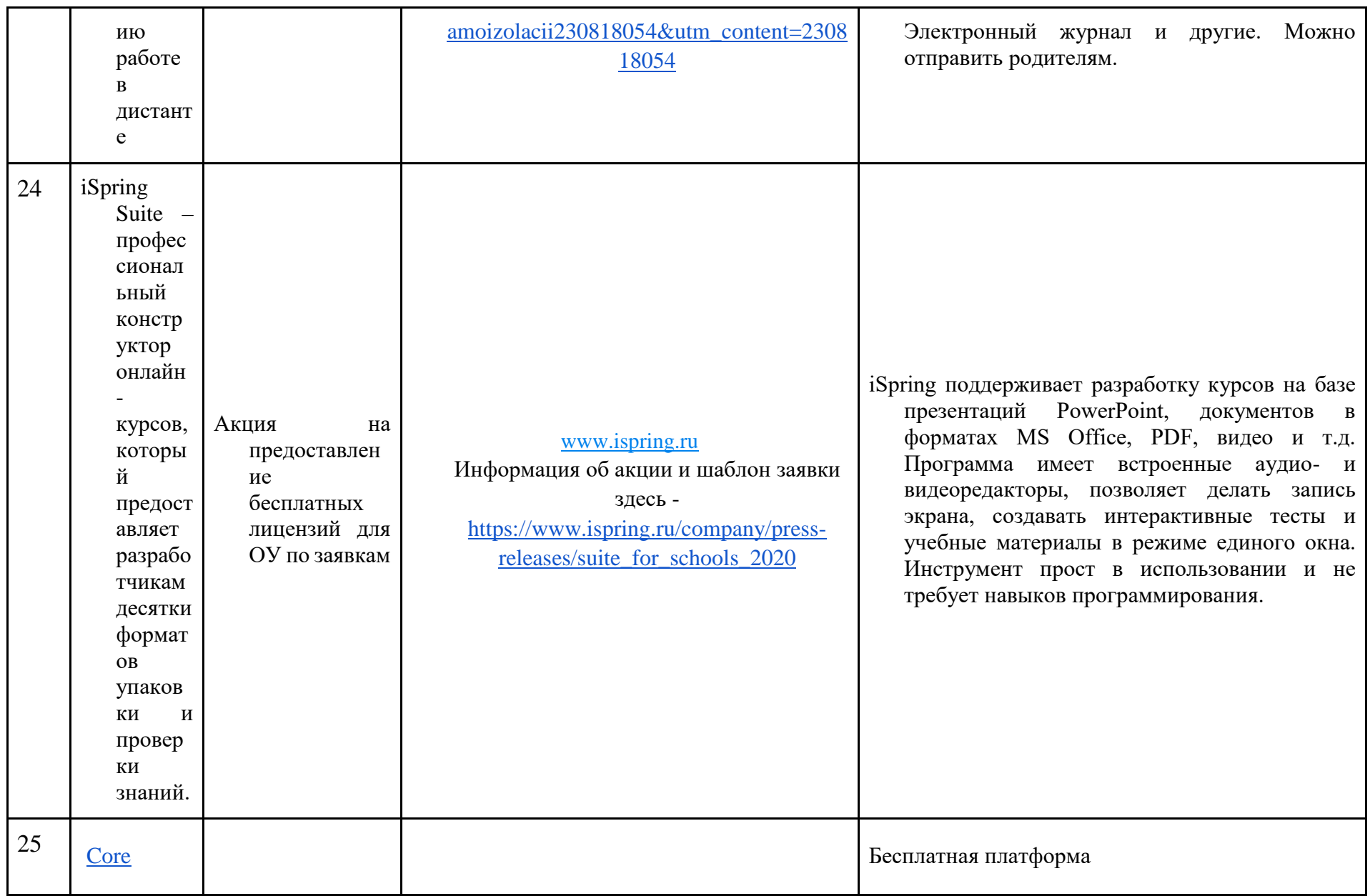

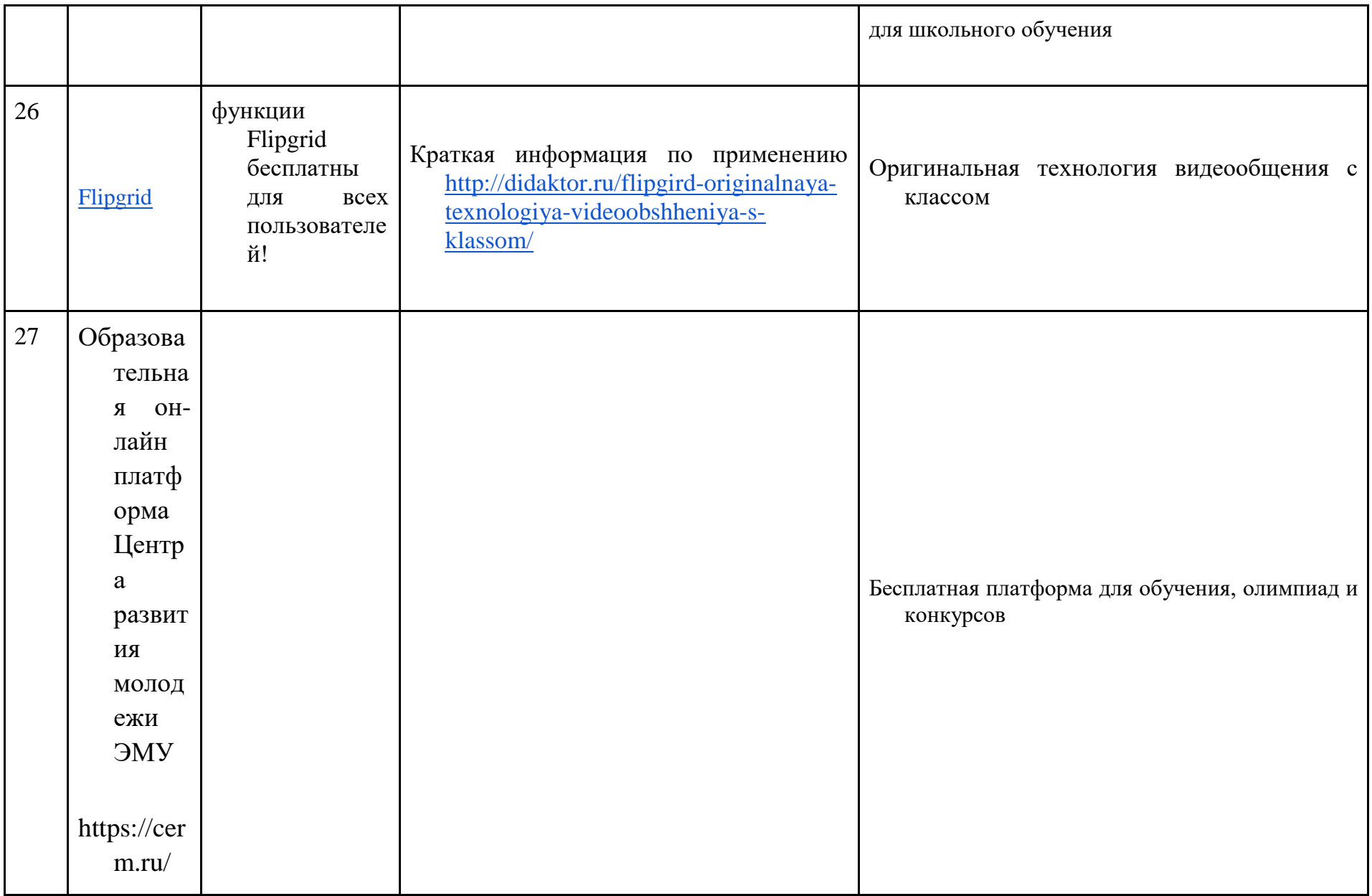

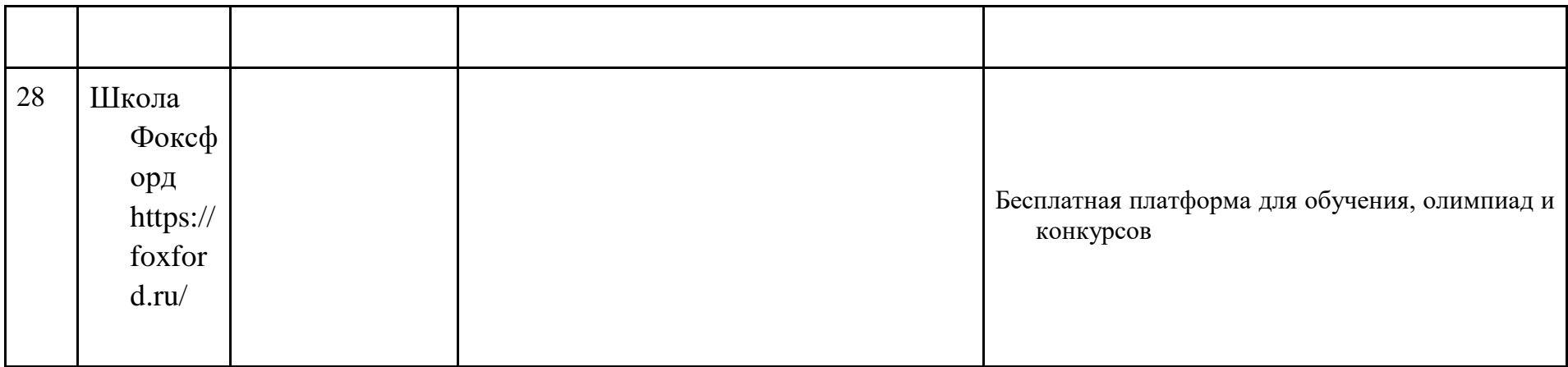